### enosis learning Creating Software Profess

#### **FullStack.Net Course Contents**

The Course Content Includes

- 1. Introduction To Microsoft.Net
- 2. C#.Net Along with OOPs Concepts
- 3. SQL SERVER
- 4. ADO.NET
- 5. HTML / HTML 5,CSS /CSS3 & JAVASCRIPT, Bootstrap
- 6. ASP.NET
- 7. ASP.NET MVC WITH ENTITY FRAMWORK & ADO.NET
- 8. WEB API
- 9. JQUERY

#### Imp Notes

- Assignments & Tests will be conducted after each topics
- Two Projects
	- o One using C#,SQL SERVER, ADO.NET, HTML, CSS, BOOTSTRAP, ASP.NET
	- o One using ASP.NET MVC, EF, WEB API, JQUERY

#### **.Net & C# with OOPs Course Contents**

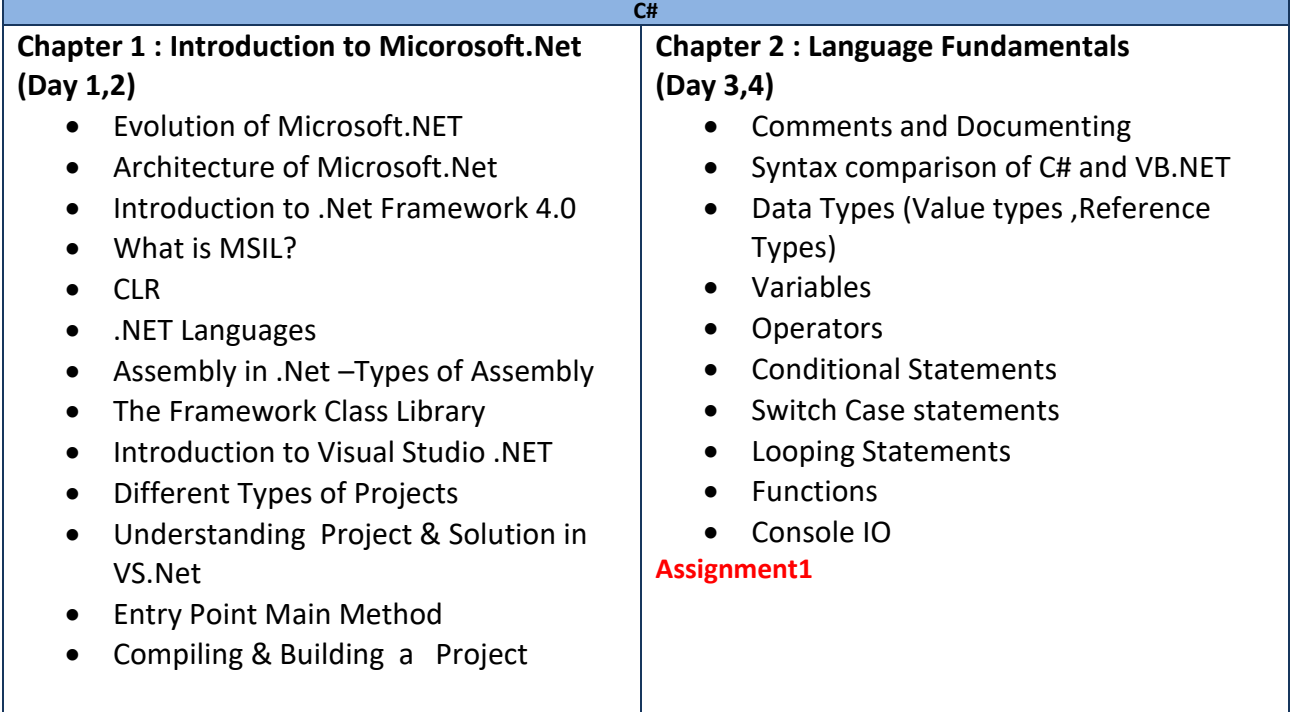

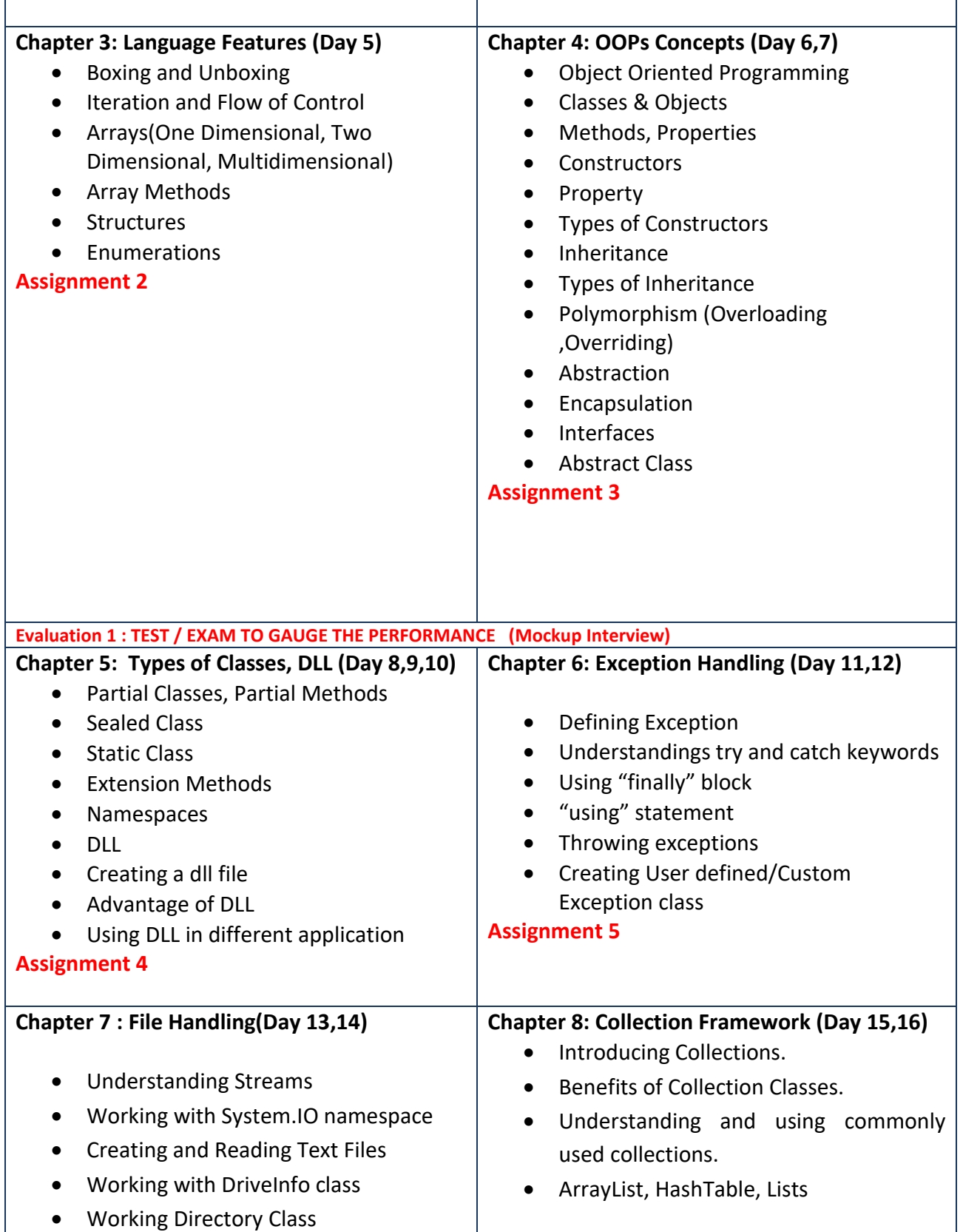

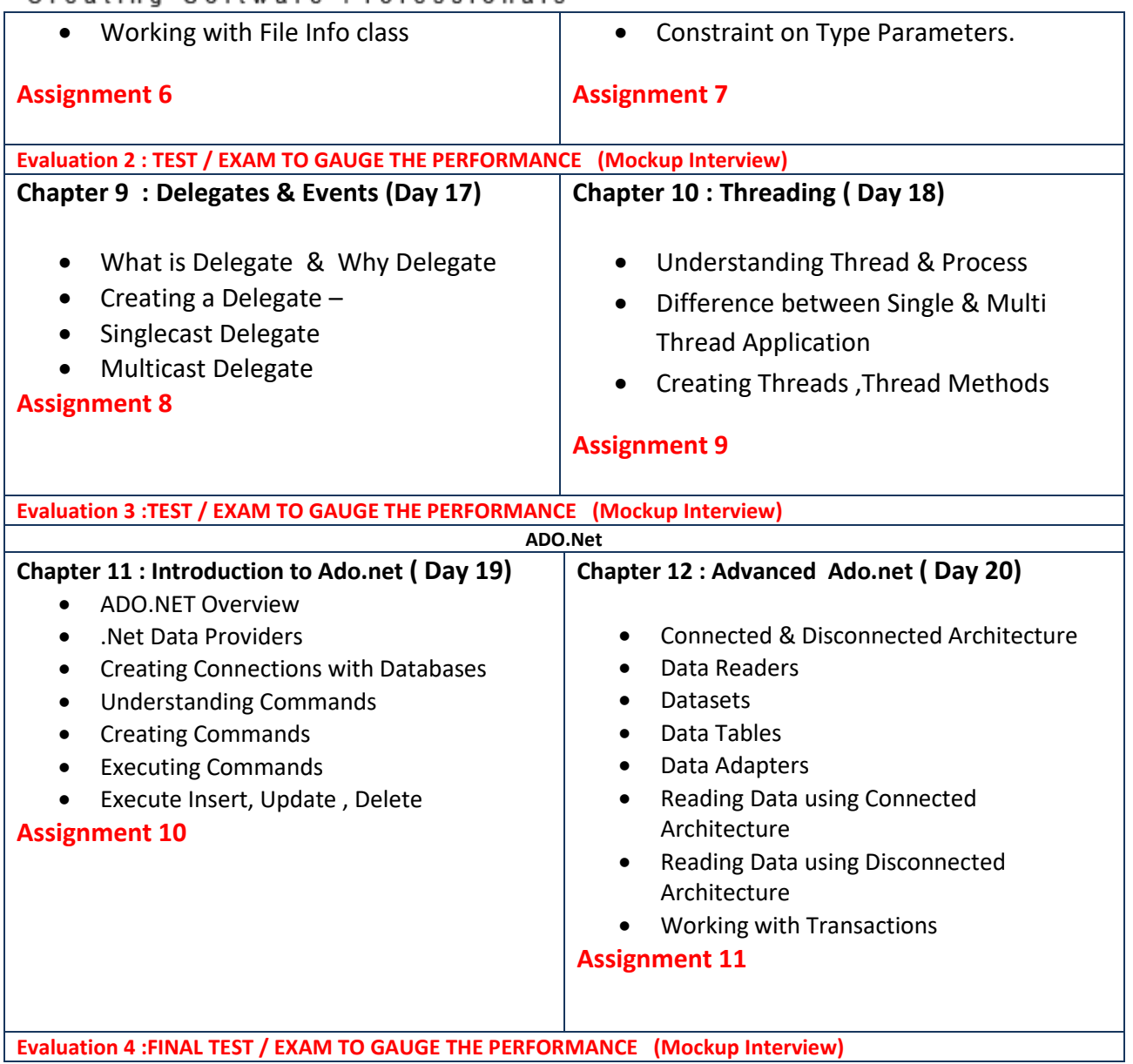

#### **3. ASP.NET**

**ASP.Net**

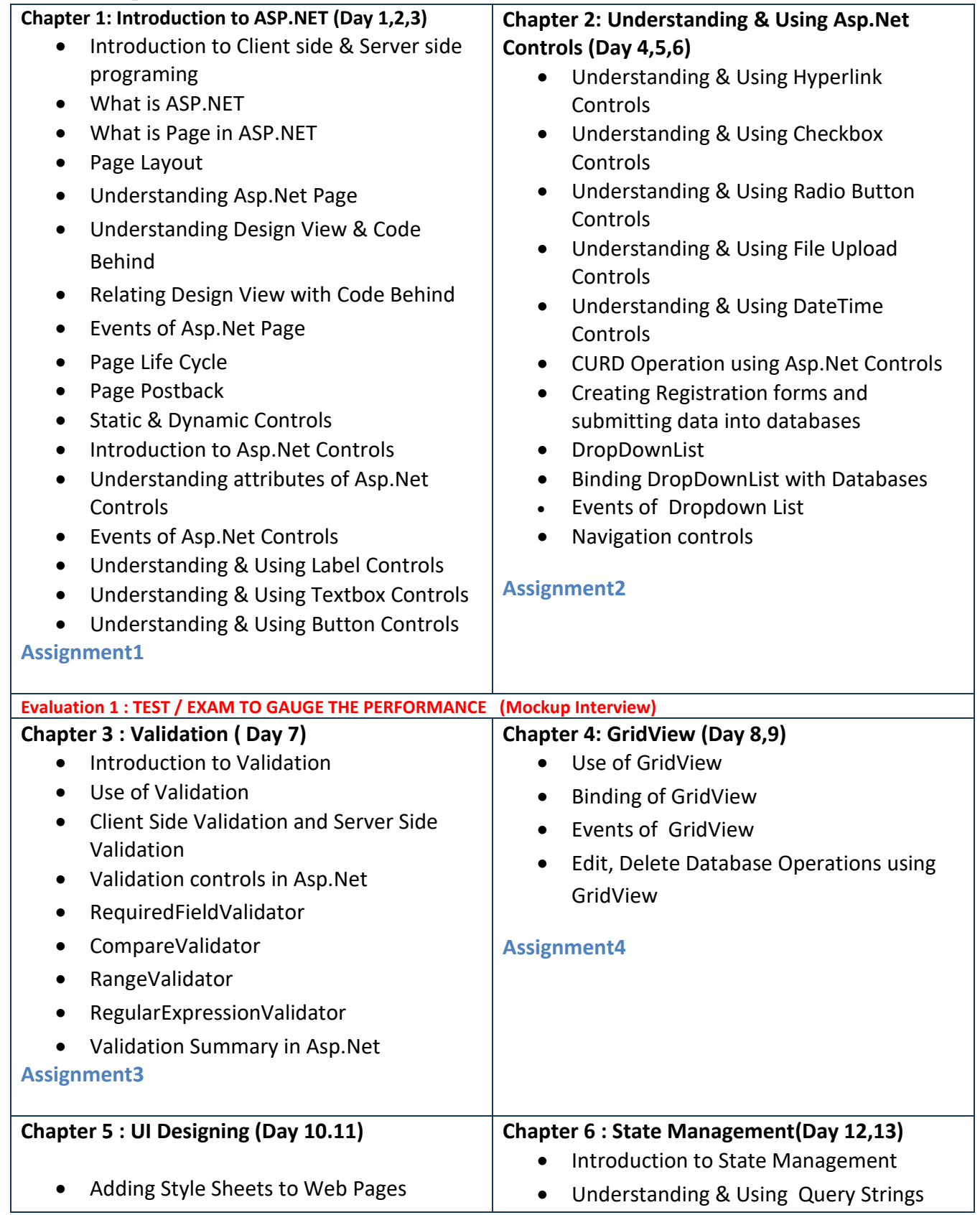

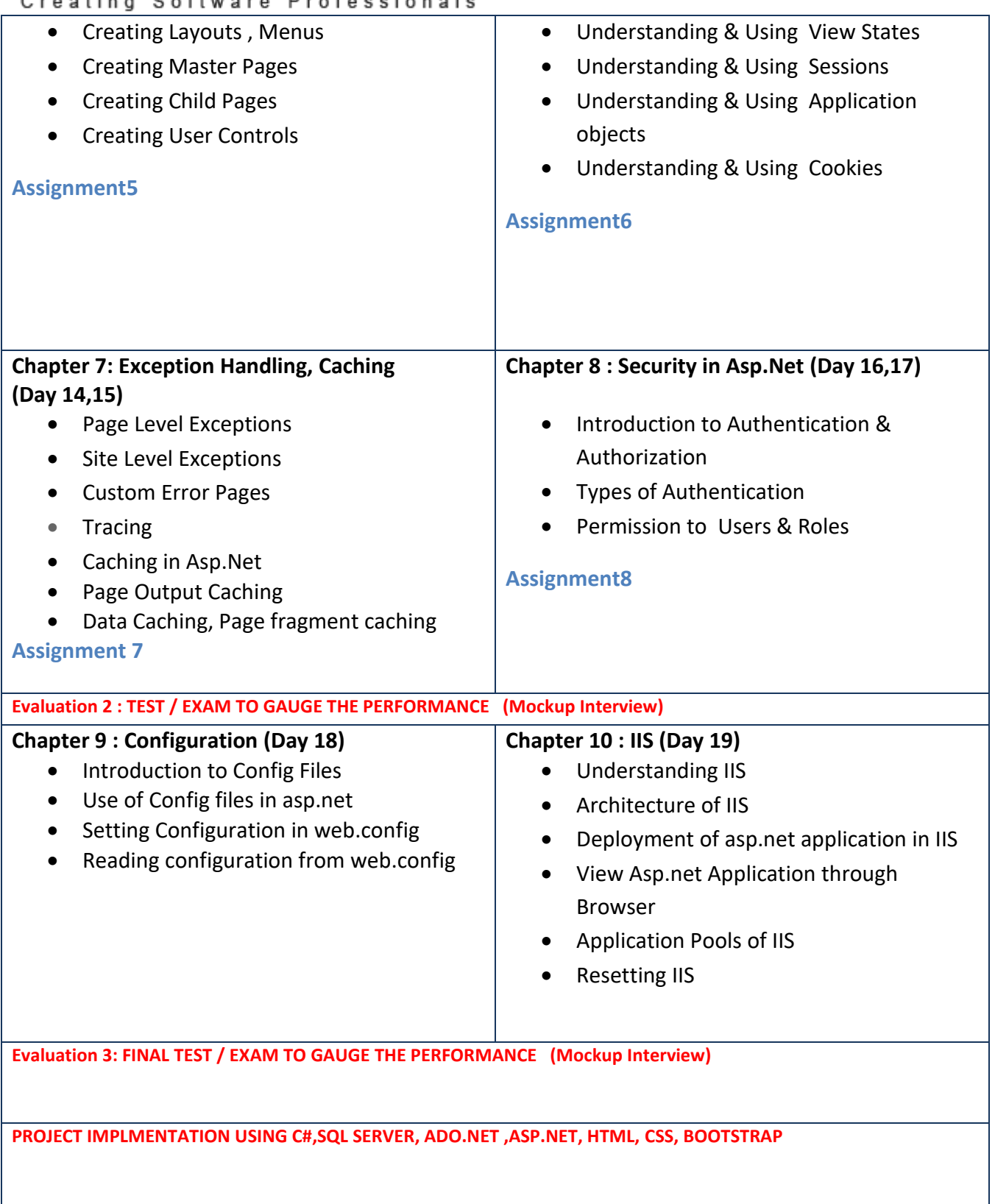

#### **ASP.NET MVC**

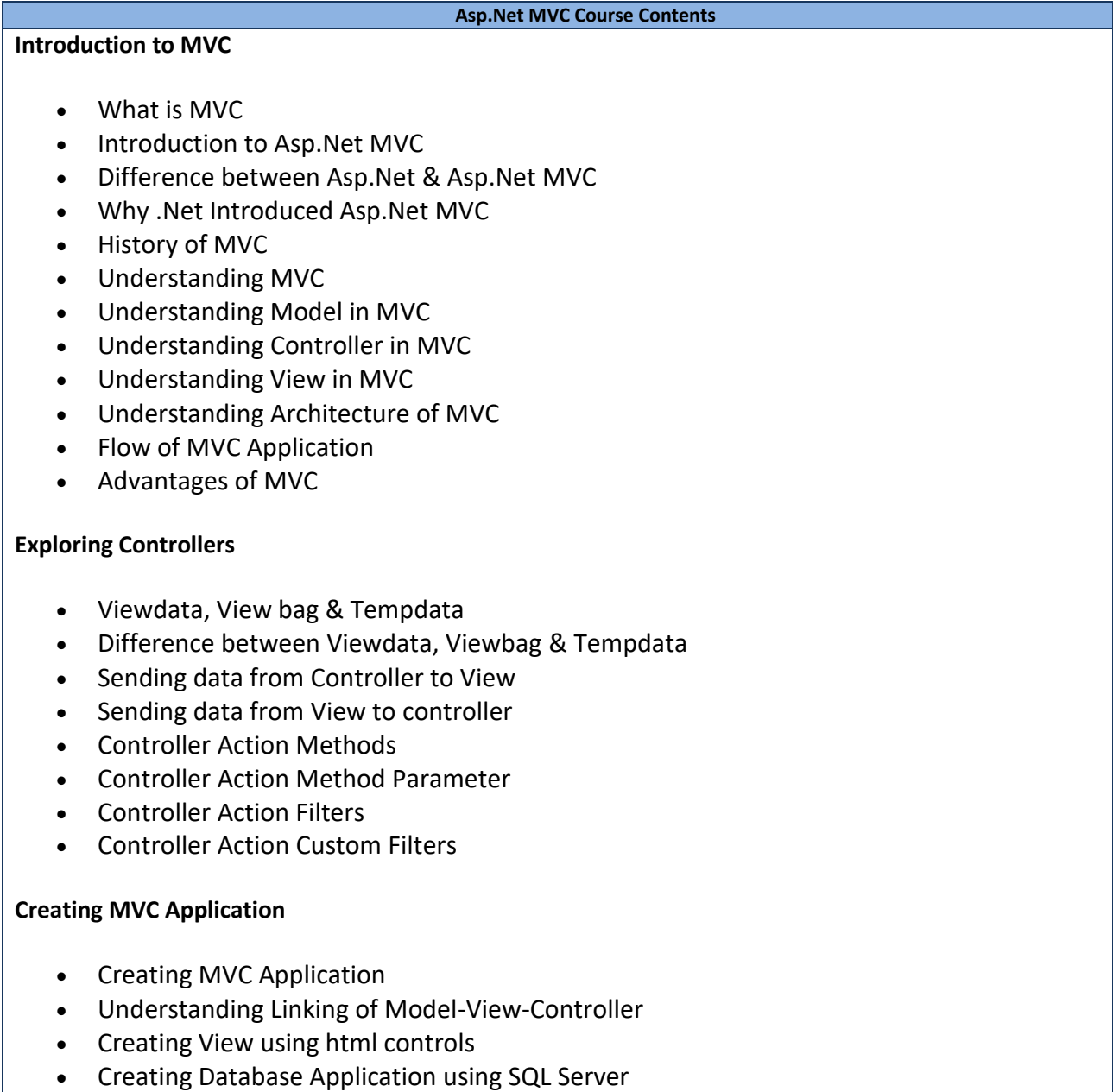

Creating CRUD Application using MVC & SQL Server

#### **Using HTML HELPER Controls in MVC**

Using Html Helper Controls

### enosis learning Creating Software Professionals

- o Label
- o Editor
- o TextBox
- o CheckBox
- o RadioButton
- o DropDownList
- o FileUpload
- o FileDownLoad
- o Grids
- Understanding Strongly Typed Helpers
- Html Helper Model Binding
- Html Helper Display and Editors Methods
- Html Helper Viewdata Binding

#### **Validation and Annotation**

- Model Validation
- Unobtrusive Client Validations
- Metadata Validation
- Client Side Validation
- Server Side Validation

#### **Entity Framework and Linq**

- Introduction to LINQ
- LINQ Syntax
- LINQ to SQL
- Introduction to Entity Framework
- Creating Application using EF in MVC
- Working with Database first Approach in MVC
- Auto generation of Model, Controller & View in MVC Using EF
- Working with Code first in MVC
- Understanding Model first approach
- MVC and EF Crud Operations
- MVC and EF Crud Operation Using BO Class
- MVC and EF Crud Operations Using Generic BO Class

#### **Areas**

- Understanding Areas in MVC
- Creating Areas in MVC
- Linking Areas in MVC

**Filters**

- Working with MVC Filters
	- o What are Filters?

### enosis learning Creating Software Professionals

- o Implementing Filters.
- o Authorize Filter.
- o Overriding filtering.
- o Customization of Filters.

**Layouts in MVC**

**Partial View in MVC**

**Bundling and Minification**

**URL Routing**

#### **Security**

- Authentication and Authorization
- Windows Authentication
- Forms Authentication
- Role Based Authentication
- Anti-Forgery Token

#### **WEB API**

- Introduction to WEB API
- Developing Single Page Application in MVC using Web API.
	- o WEB API Structure.
	- o Understanding WEB API.
	- o Using WEB API. For CRUD Operations.

#### **JQuery and Ajax**

- Introduction to JQuery
- Using JQuery from CDN
- Integration of JQuery with MVC
- Applying JQuery on the Page
- Working with JQuery Selectors
- JQuery Events
- Applying JQuery Validations
- Different types of Validations
- JQuery UI Controls
- Dialog Boxes of JQuery
- JQuery Ajax Helper Methods Controller